# Nyquist Plot (3A)

Young Won Lim 11/26/14 Copyright (c) 2014 Young W. Lim.

 Permission is granted to copy, distribute and/or modify this document under the terms of the GNU Free Documentation License, Version 1.2 or any later version published by the Free Software Foundation; with no Invariant Sections, no Front-Cover Texts, and no Back-Cover Texts. A copy of the license is included in the section entitled "GNU Free Documentation License".

Please send corrections (or suggestions) to [youngwlim@hotmail.com.](mailto:youngwlim@hotmail.com)

This document was produced by using OpenOffice and Octave.

Young Won Lim 11/26/14

#### Frequency Response of  $G(s) = 1 / (s + 1)$

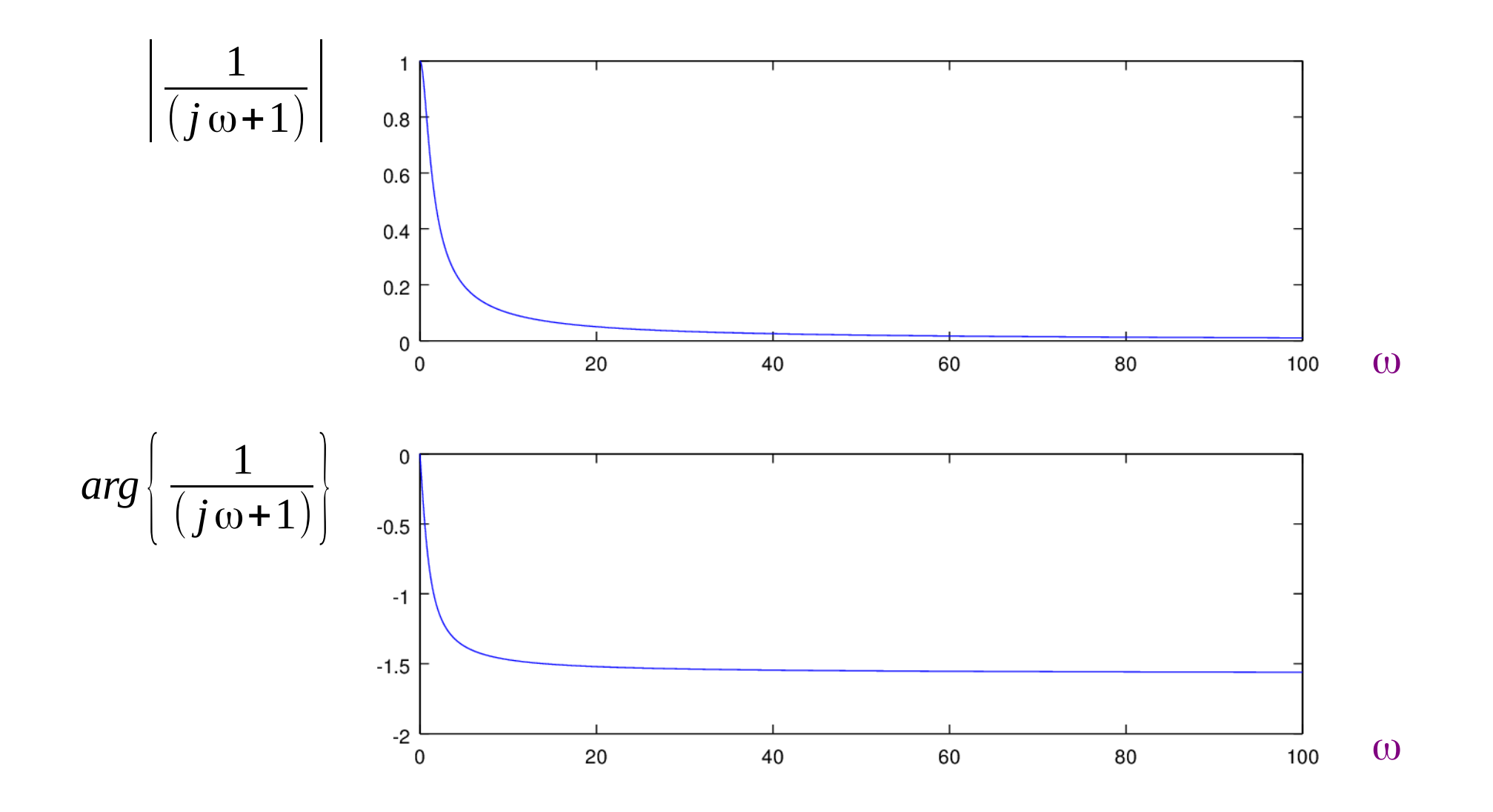

# Bode Plot

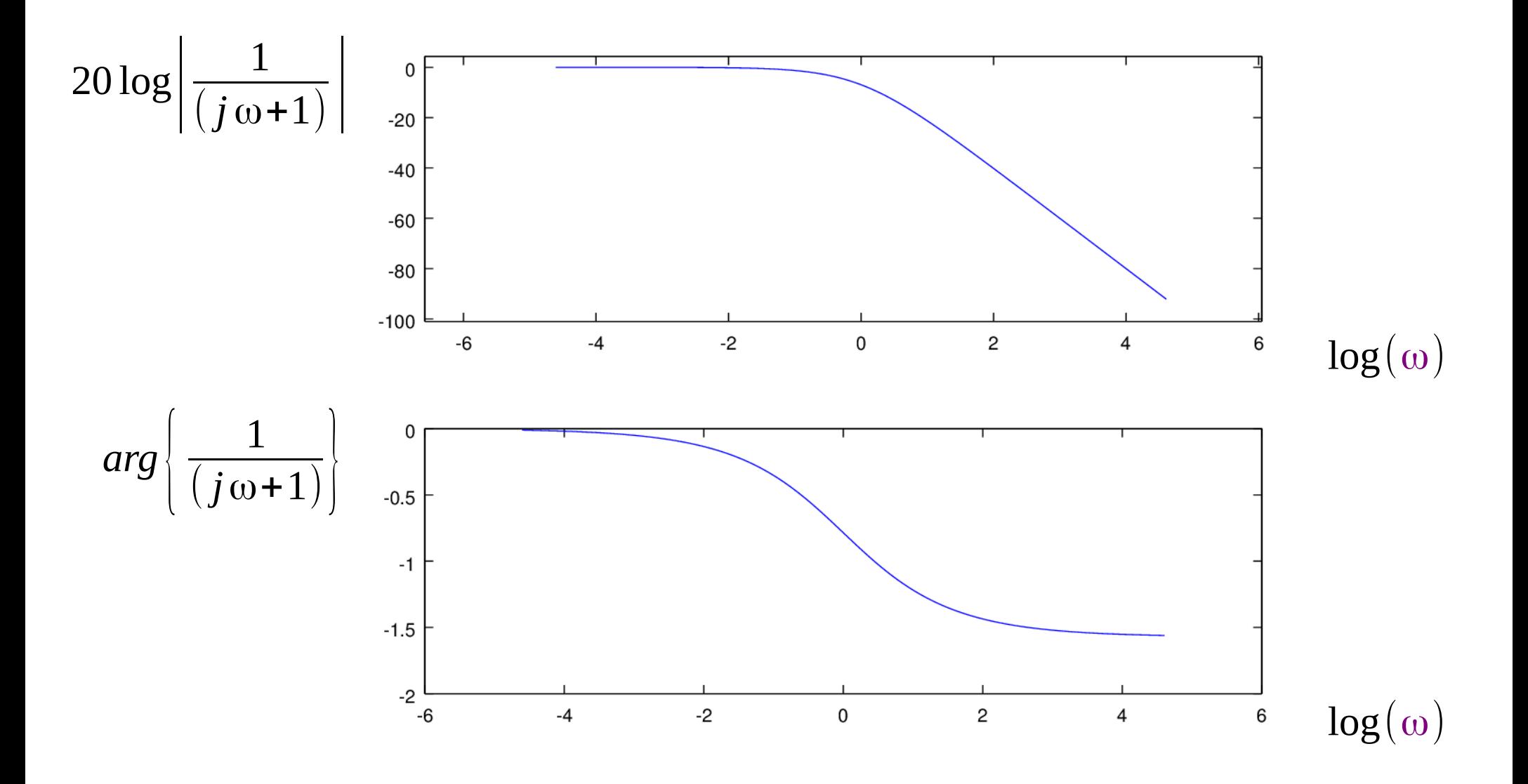

### Real and Imaginary Part of G(jω)

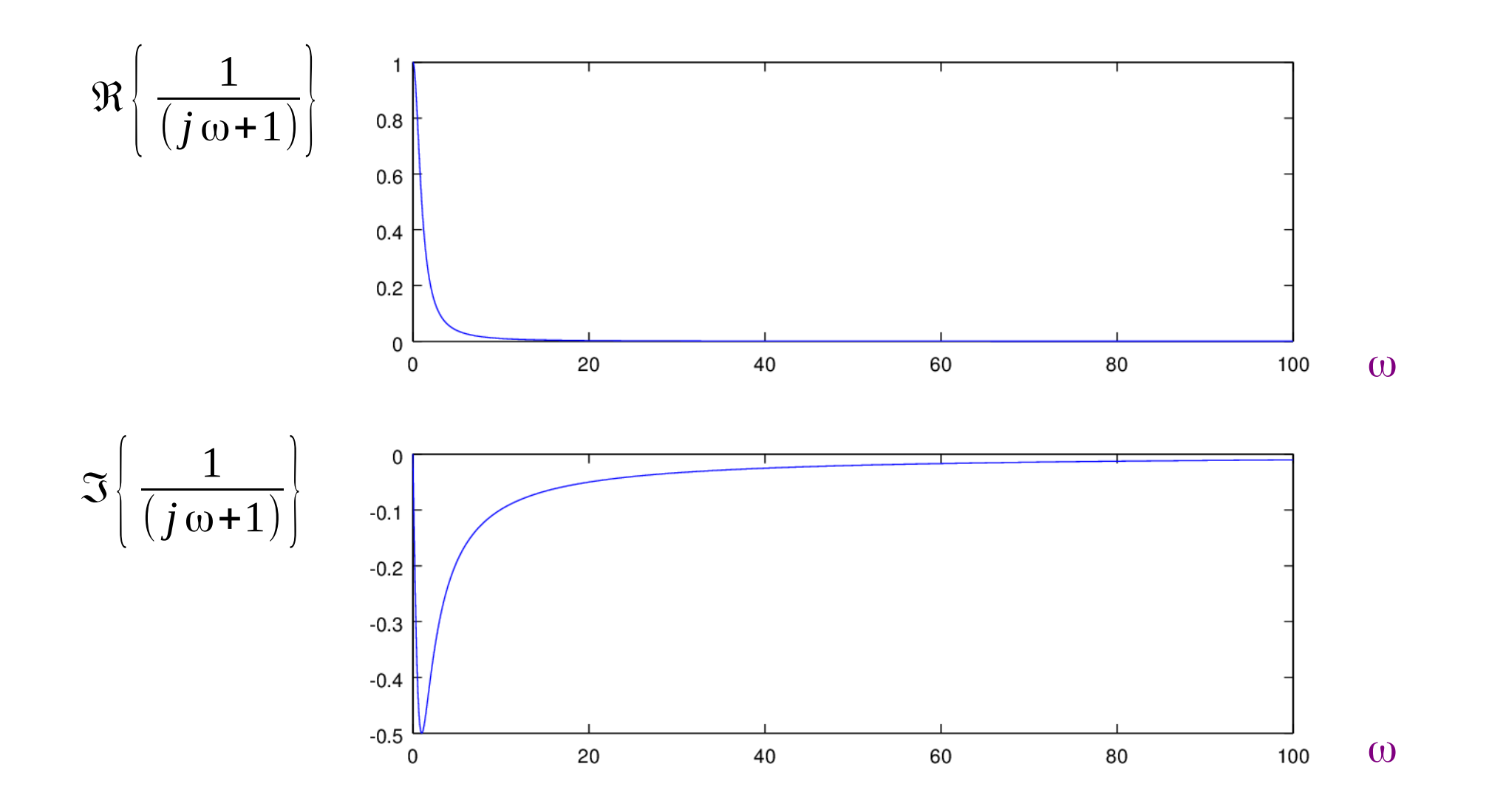

### Nyquist Plot

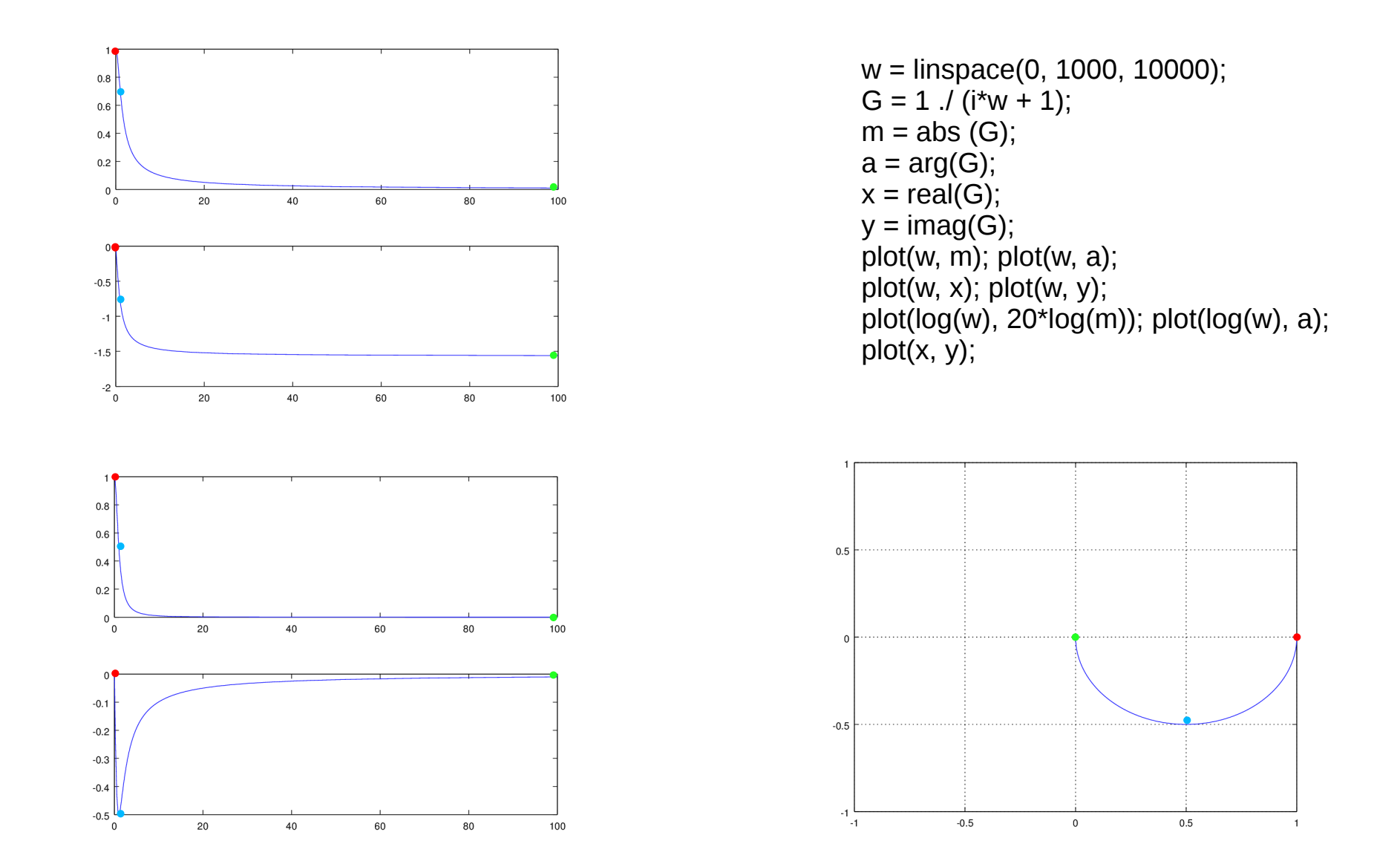

# Nyquist Plot

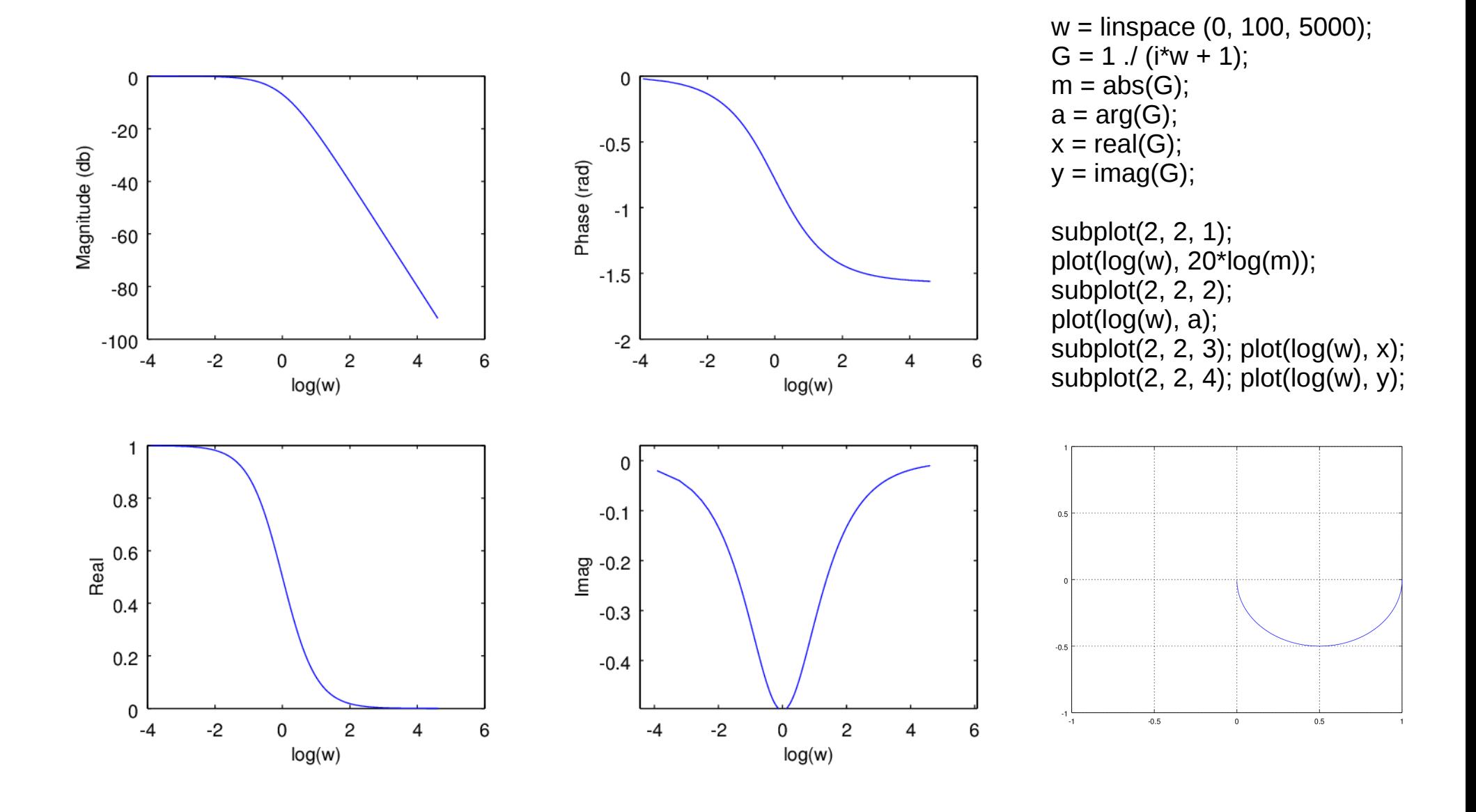

#### Transfer Function as a Complex Function (1)

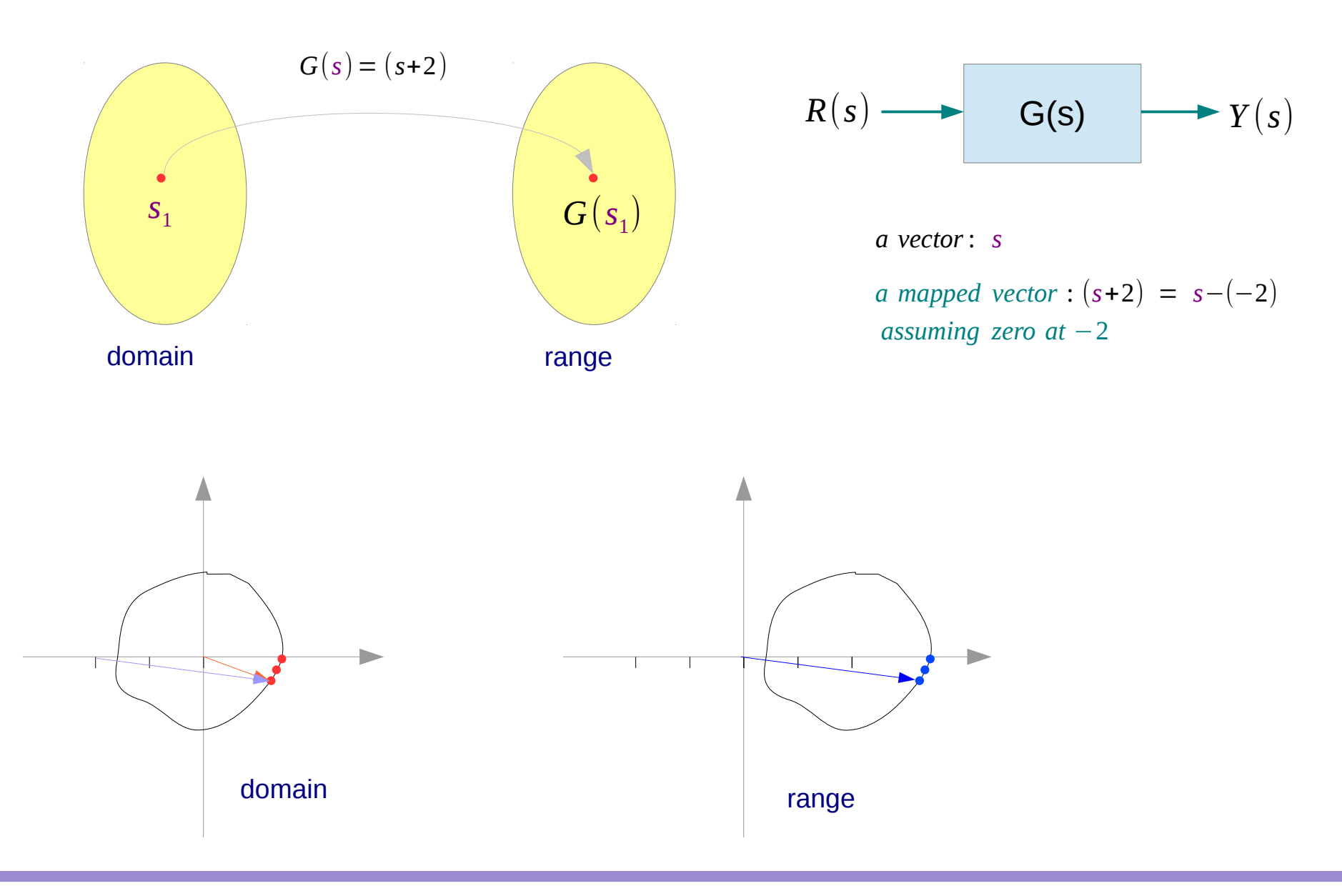

#### Transfer Function as a Complex Function (2)

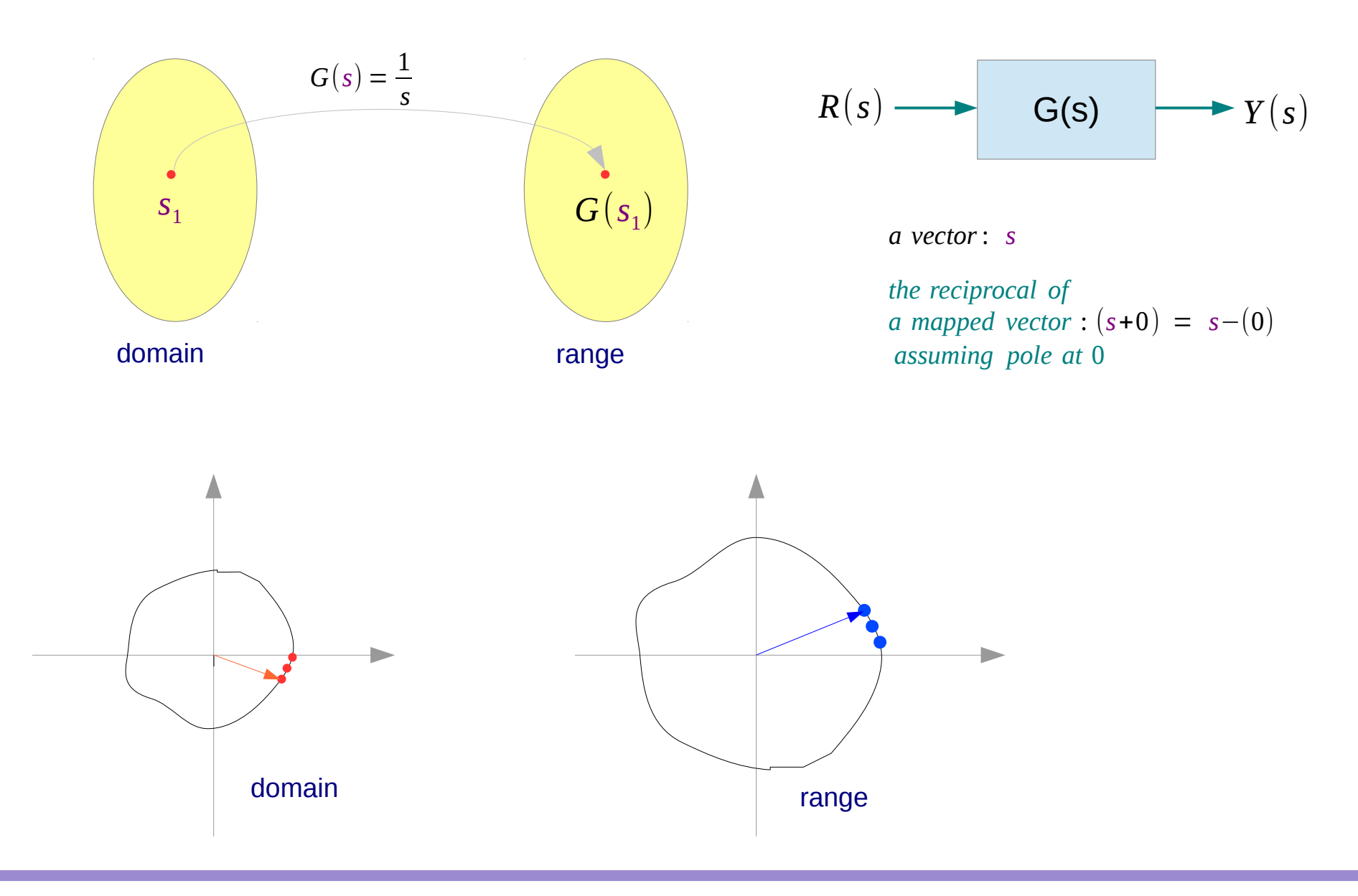

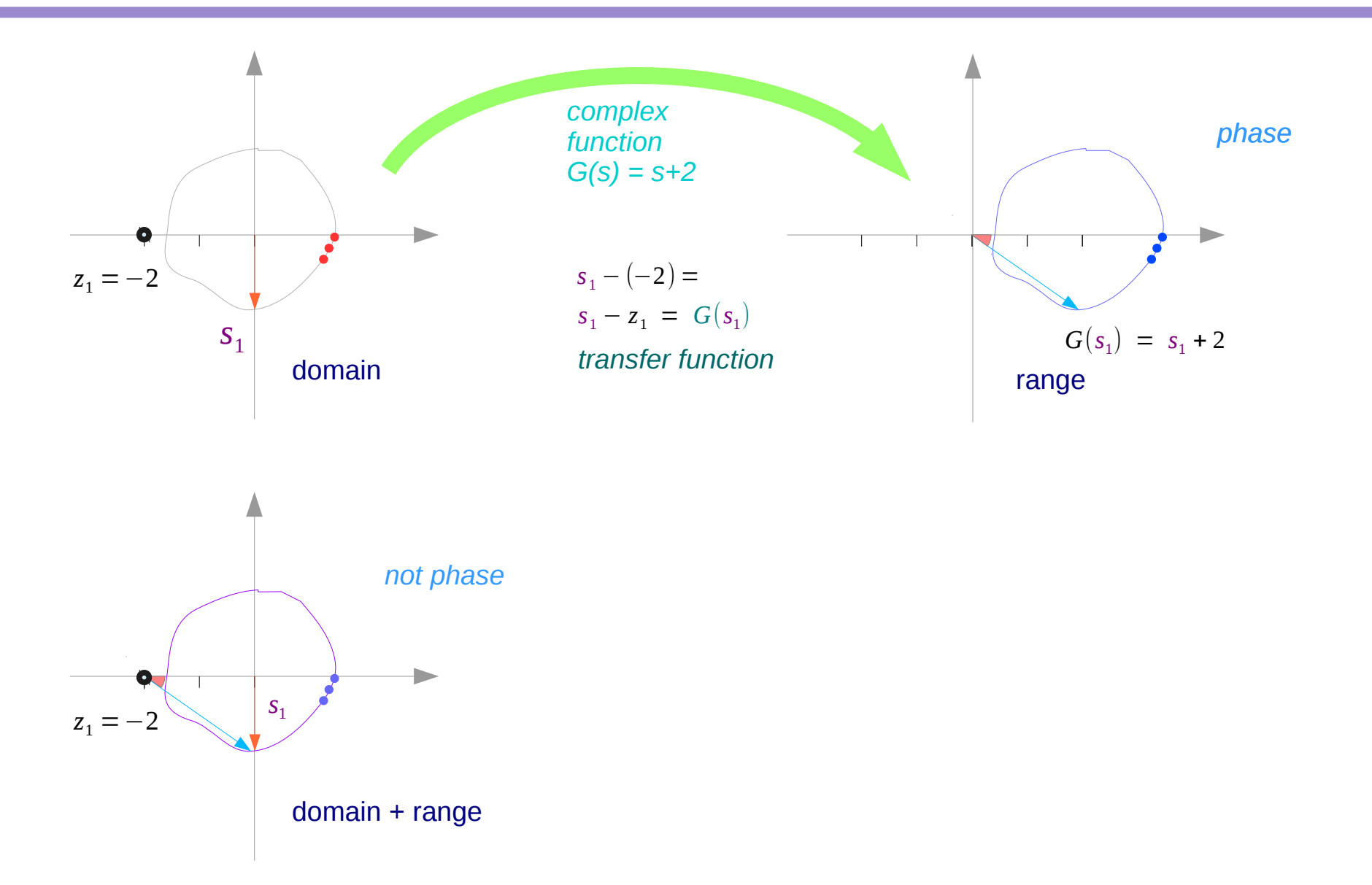

 $\overline{10}$  Young Won Lim

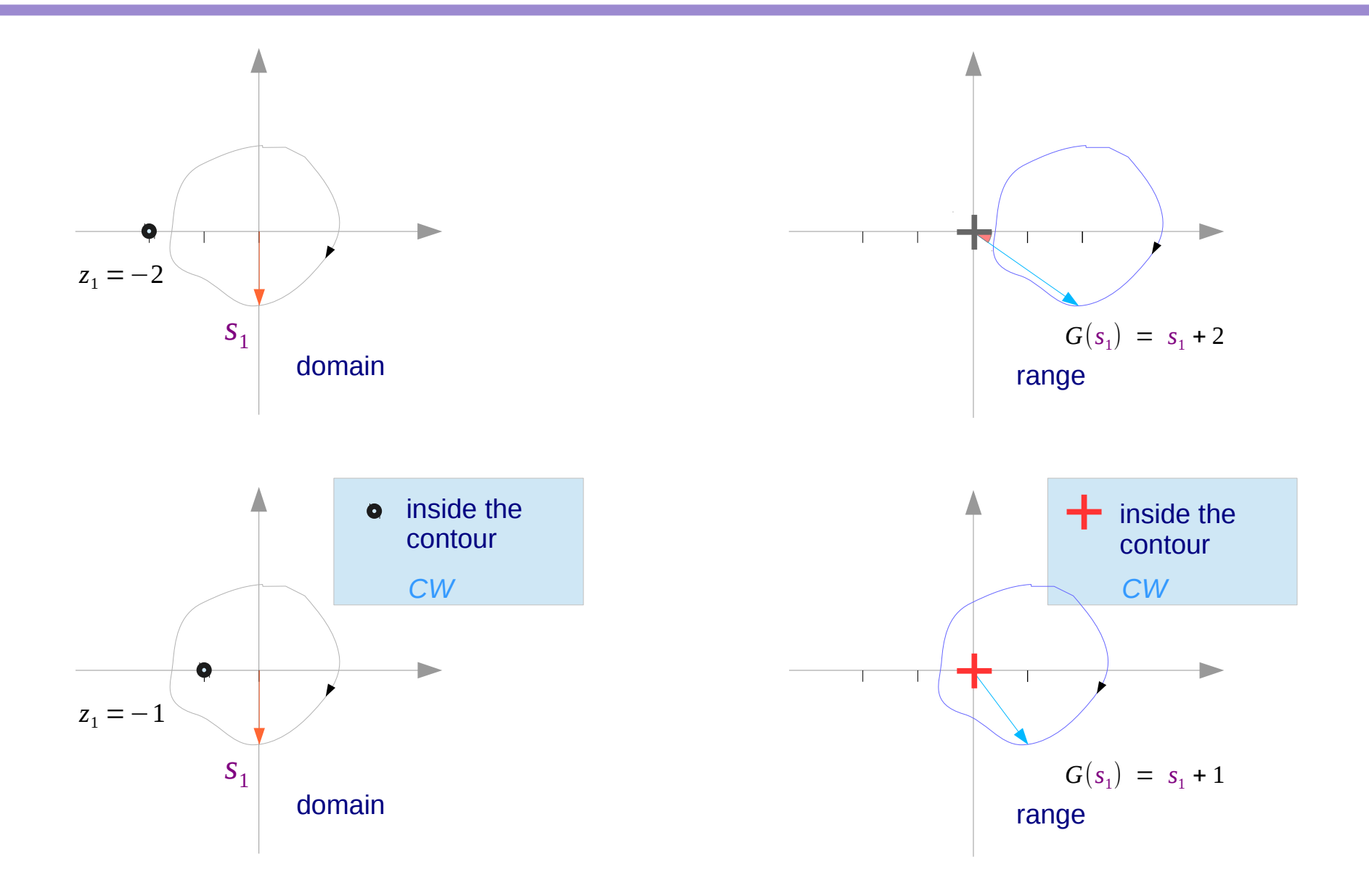

**Bode Plot (3A)** 11 Young Won Lim

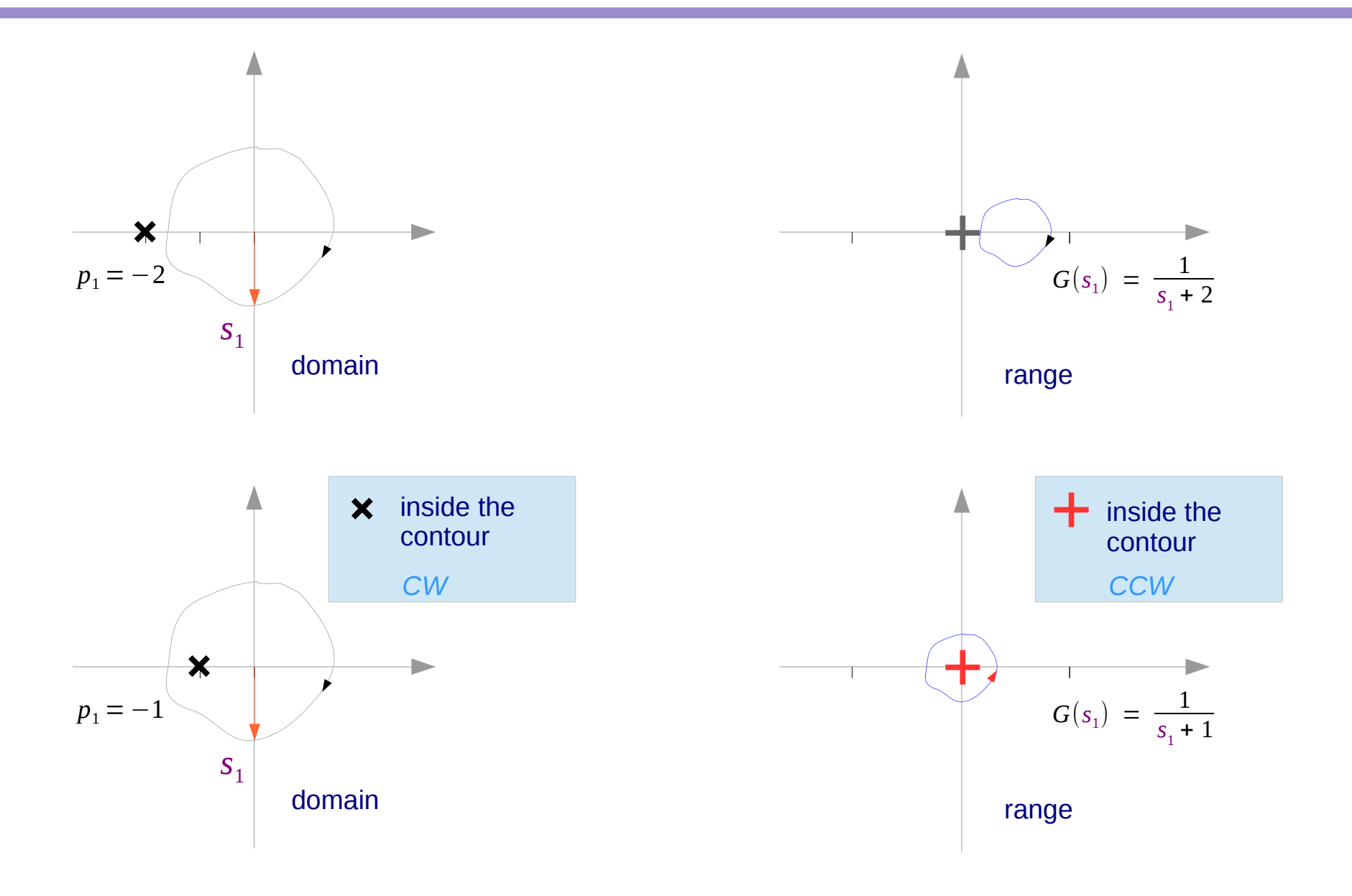

 $\overline{12}$  Young Won Lim

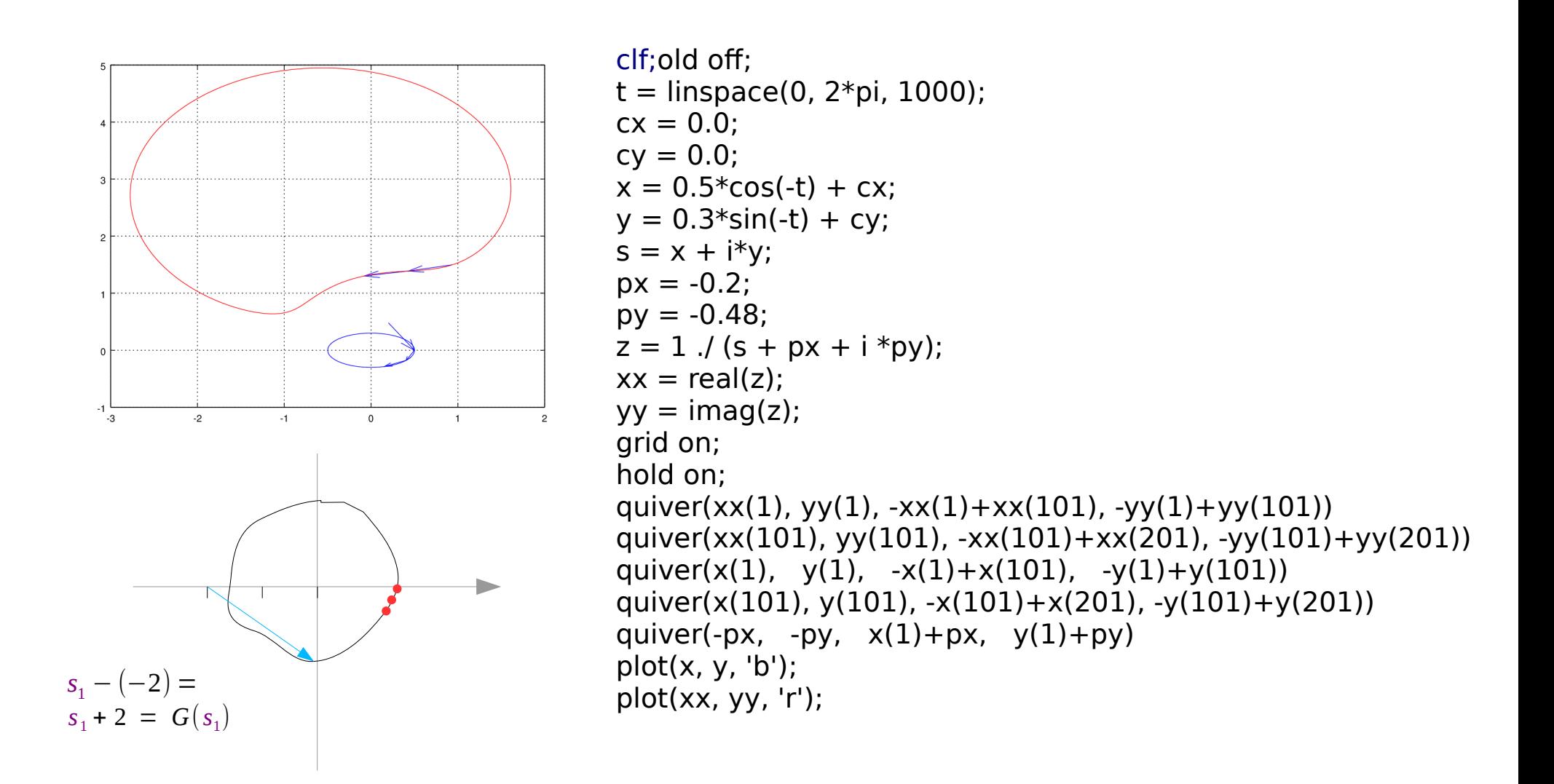

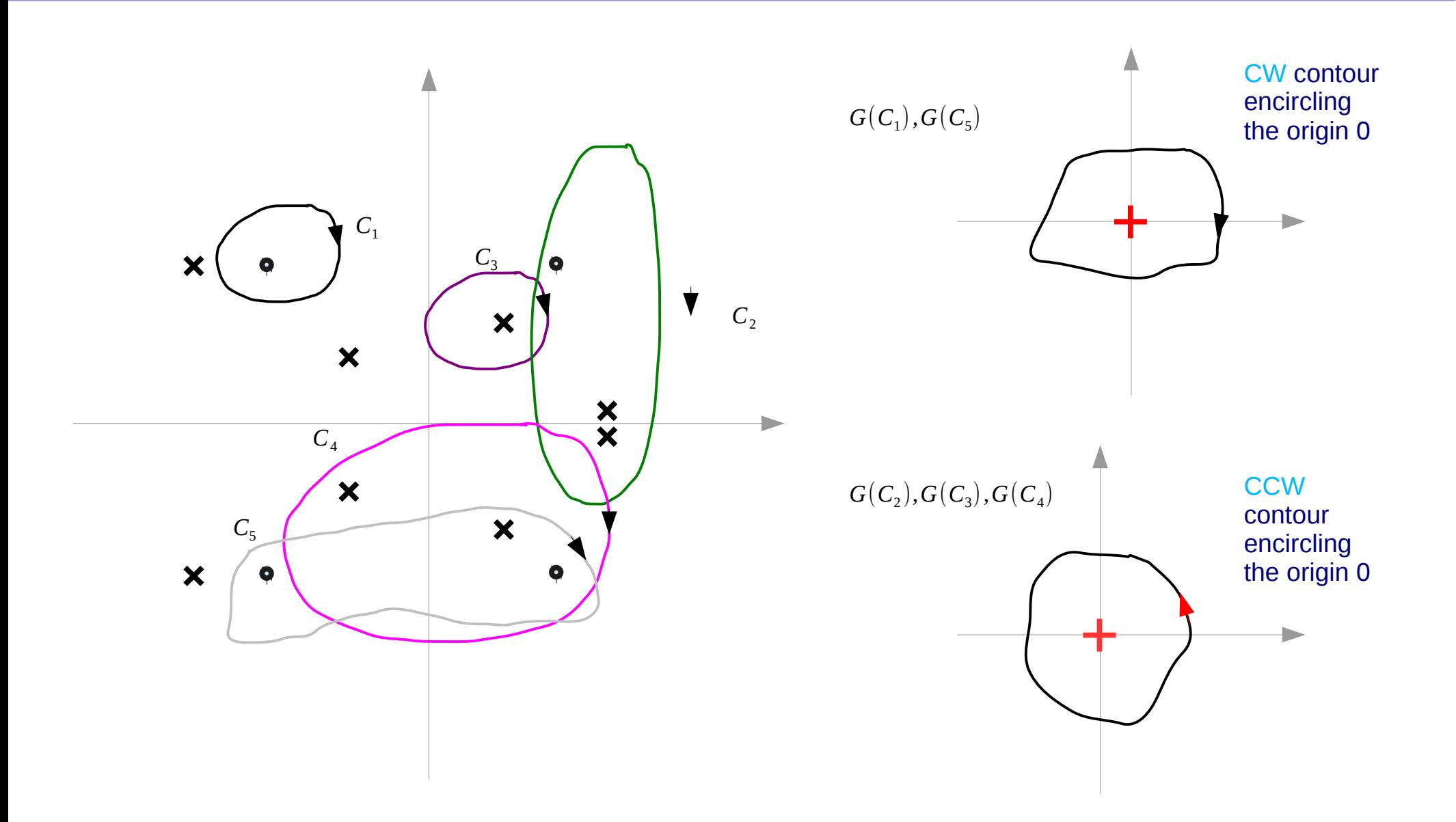

#### **References**

- [1] http://en.wikipedia.org/
- [2] M.L. Boas, "Mathematical Methods in the Physical Sciences"
- [3] E. Kreyszig, "Advanced Engineering Mathematics"
- [4] D. G. Zill, W. S. Wright, "Advanced Engineering Mathematics"